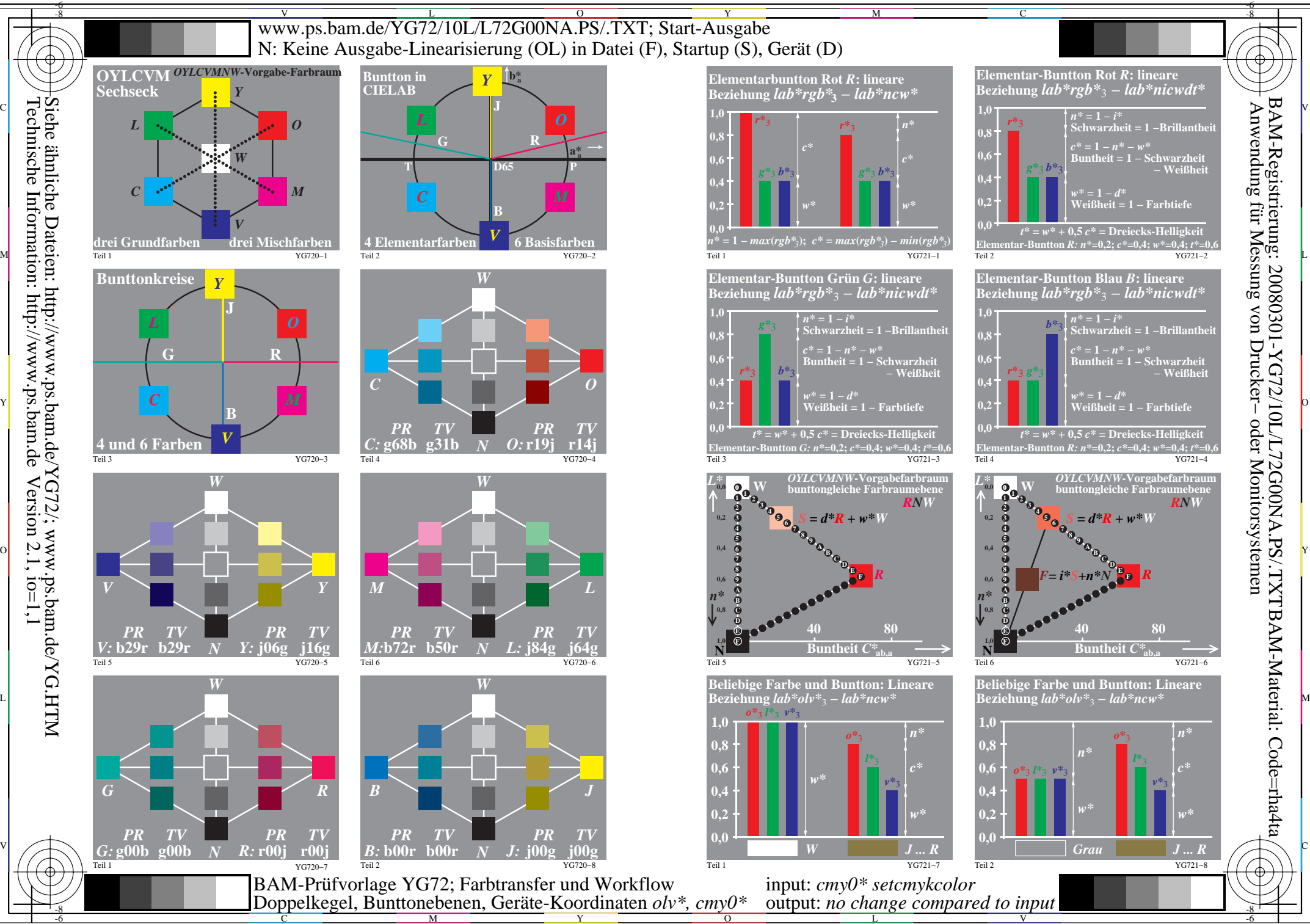

Technische Information: http://www.ps.bam.de $Version 2.1, io=1,1$ 

C

M

Y

 $\overline{O}$ 

L

V

-6

BAM-Registrierung: 20080301-YG72/10L/L72G00NA.PS/.TXTBAM-Material: Code=rha4ta